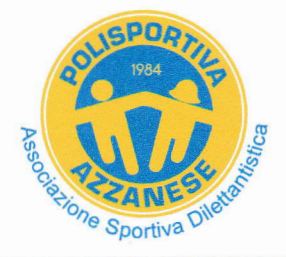

# **ASD POLISPORTIVA AZZANESE**

Via Mores di Sotto 74 33082 AZZANO DECIMO (PN)

- Codice Fiscale 01165340934

Tel.3483887583 - e-mail. polisportivaazzanese@hotmail.it - www.polisportivaazzanese.it

compilare in stampatello

#### **DOMANDA DI ISCRIZIONE** C.F. Nome il cittadinanza nato a residente a prov. cap in via/piazza E-Mail tel. I sottoscritti autorizzano la presentazione della presente domanda di iscrizione del figlio minore e si impegnano a rispondere verso l'associazione di tutte le obbligazioni assunte dal minore stesso. C.F. Genitore/Tutore il nato a residenza intestatario ricevuta  $\overline{a}$ E-Mail tel. C.F. Genitore/Tutore íſ nato a П intestatario ricevuta residenza tel. E-Mail

## **CHIEDONO L'ISCRIZIONE**

RISPETTO DELLE NORME STATUTARIE: Il sottoscritto si impegna a rispettare le norme statutarie e regolamentari vigenti e le deliberazioni degli organi sociali validamente costituiti. A tale scopo dichiara di conoscere, condividere ed accettare integralmente lo statuto sociale ed il regolamento interno.

Data

Firma dei genitori

## **CONSENSO AL TRATTAMENTO DEI DATI PERSONALI**

Con la presente dichiaro di aver ricevuto l'informativa sui diritti connessi al trattamento dei miei dati personali da parte dell'associazione, trattamento finalizzato alla gestione del rapporto associativo e dell'adempimento di ogni obbligo di legge. Presto pertanto il consenso al trattamento dei miei dati per le finalità sopra descritte ai<br>sensi del Regolamento UE 2016/679.

Si Specifica che, qualora si negasse il consenso al trattamento o alla trasmissione dei dati di cui sopra per le finalità di tipo istituzionali, L'Associazione si troverà costretta a non dar seguito alla richiesta di ammissione.

### AUTORIZZAZIONE ALL'UTILIZZO DELL'IMMAGINE

Con la presente esprimo inoltre il mio consenso alla pubblicazione, in qualsiasi forma, di immagini che mi ritraggono nello svolgimento delle attività associative, purché la pubblicazione non avvenga per perseguire finalità di natura economica.

Data

Firma dei genitori

indicare con una crocetta l'attività

Attivià Agonistica

Attività Non Agonistica